# **Smart Data Platformサービス ワークスペース移行機能のご利用にあたっての注意事項**

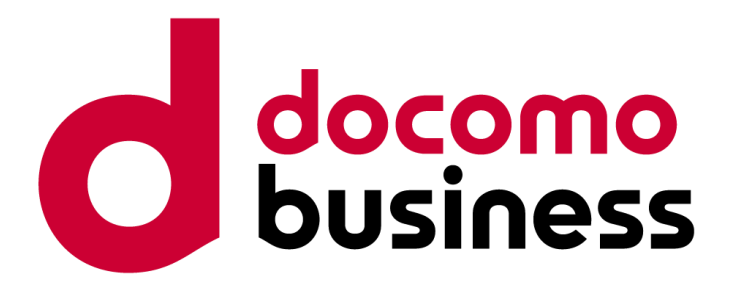

NTTコミュニケーションズ株式会社

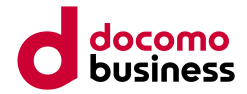

## **1.ワークスペース移行機能**

許可機能を利用して、異なるSDPF契約間でワークスペースを移行することができます。本機能は、契約代表ユーザーのみ利用できます。 ワークスペースの移行は、ワークスペース内のすべてのテナントが移行対象です。

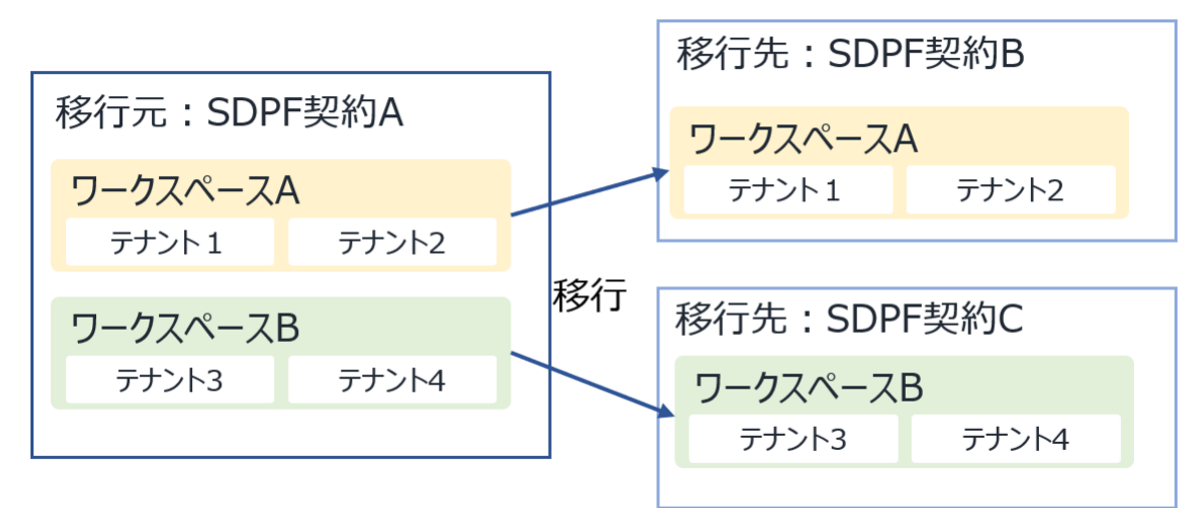

#### **2.移行の流れ**

移行元の契約代表ユーザーが移行リクエストを発出し、これを移行先の契約代表ユーザーが承認することでワークスペースの移行を実施できます。

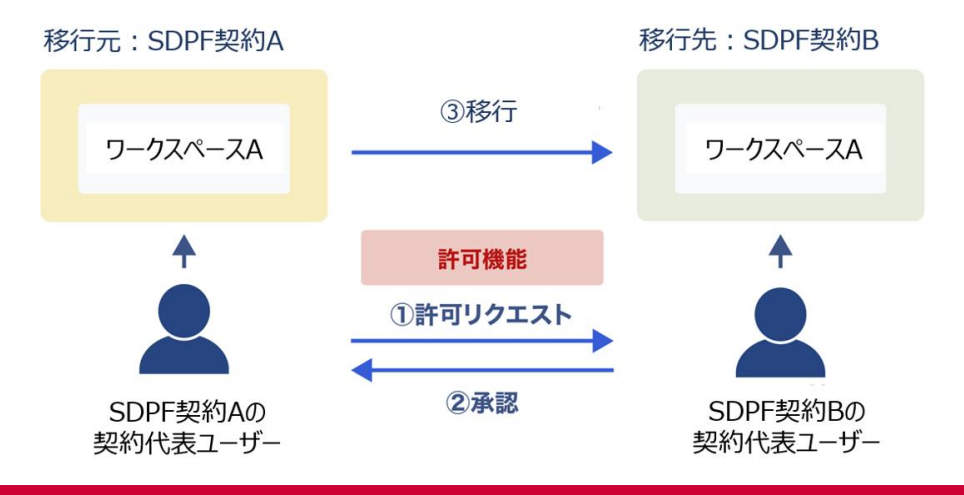

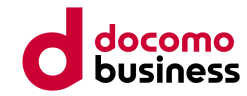

## **3.ワークスペース移行機能のご利用にあたっての注意事項**

### **3.1.ご利用条件**

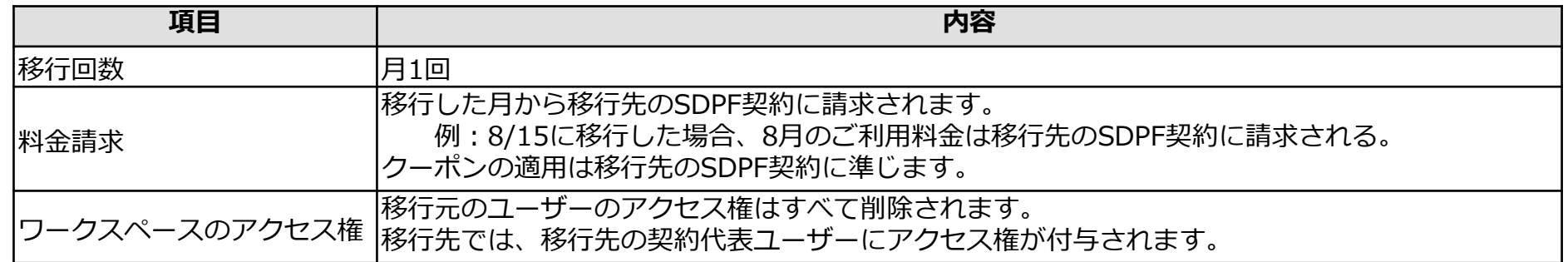

### **3.2.移行不可の条件**

特定の契約形態またはメニューを利用している場合は、ワークスペースの移行が実施できません。 移行リクエストを発出時にシステム側でチェックを行い、下記に該当する場合はリクエストの登録が実施できません。

■移行不可の契約形態

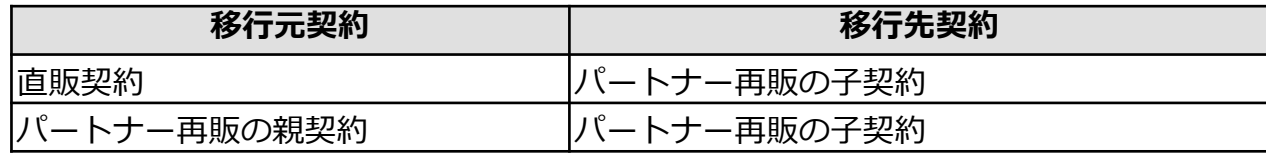

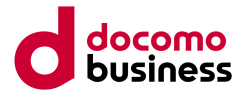

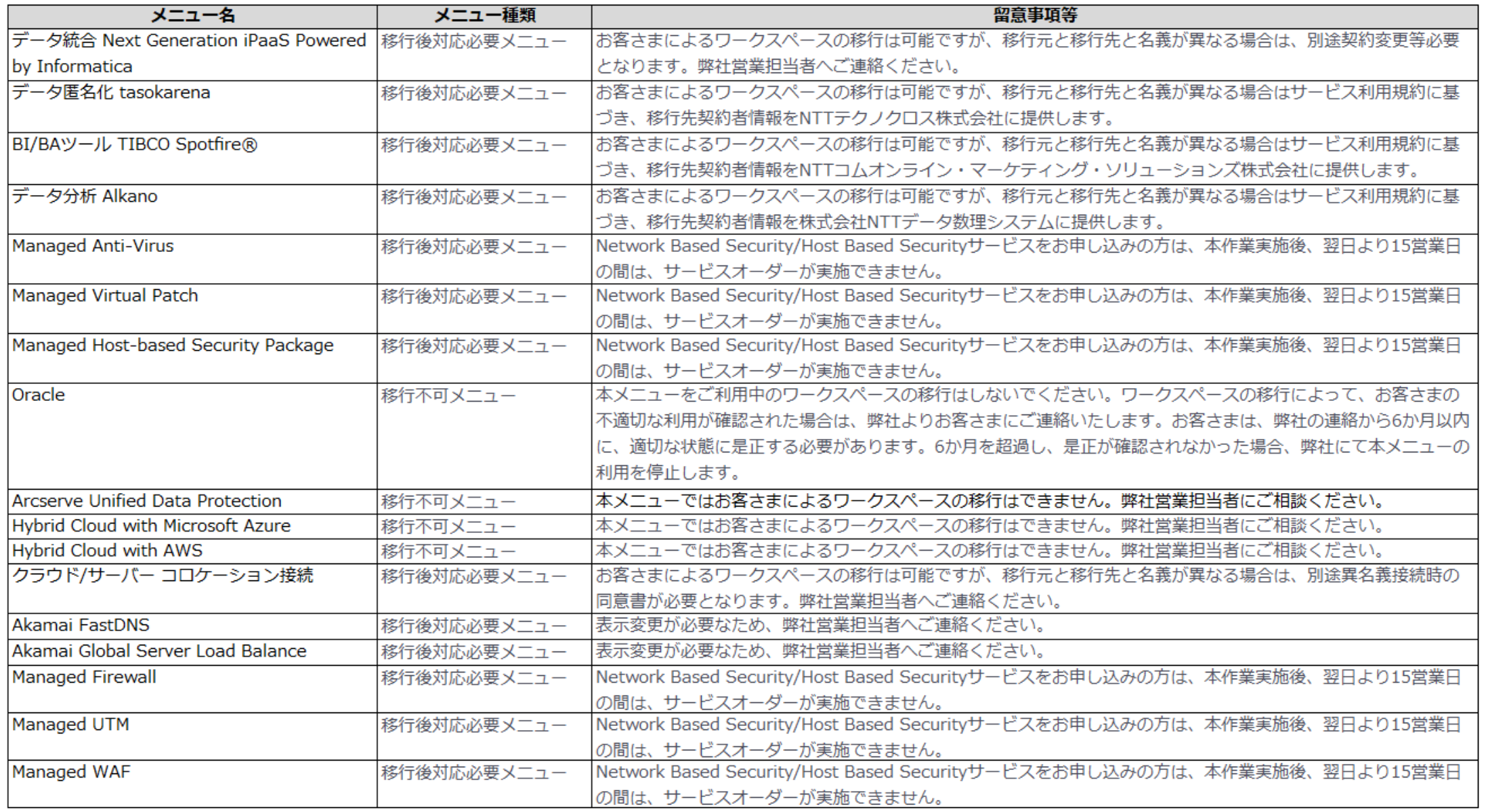

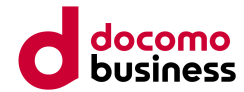

## **3.3.パートナーおよびエンドユーザー利用時の注意事項**

パートナーとご契約のエンドユーザー(子契約)が本機能をご利用される場合は、パートナーからの了承を得て実施してください。